## **WISCONSIN LUTHERAN COLLEGE**

## **Minor Declaration Form**

Minors may be declared after a student has been accepted as a major in an academic department. Use this resource to learn how to electronically sign this PDF [\(link\)](https://www.howtogeek.com/164668/how-to-electronically-sign-documents-without-printing-and-scanning-them/).

- Students complete the *Student Declaration* section.
- Current/COL-101 advisors use the *Advisor Consent* section to consent to your advisee's declaration.
- The Registrar's Office and academic department to which the student is declaring will use the *Official Use Only* section to process the form to completion.

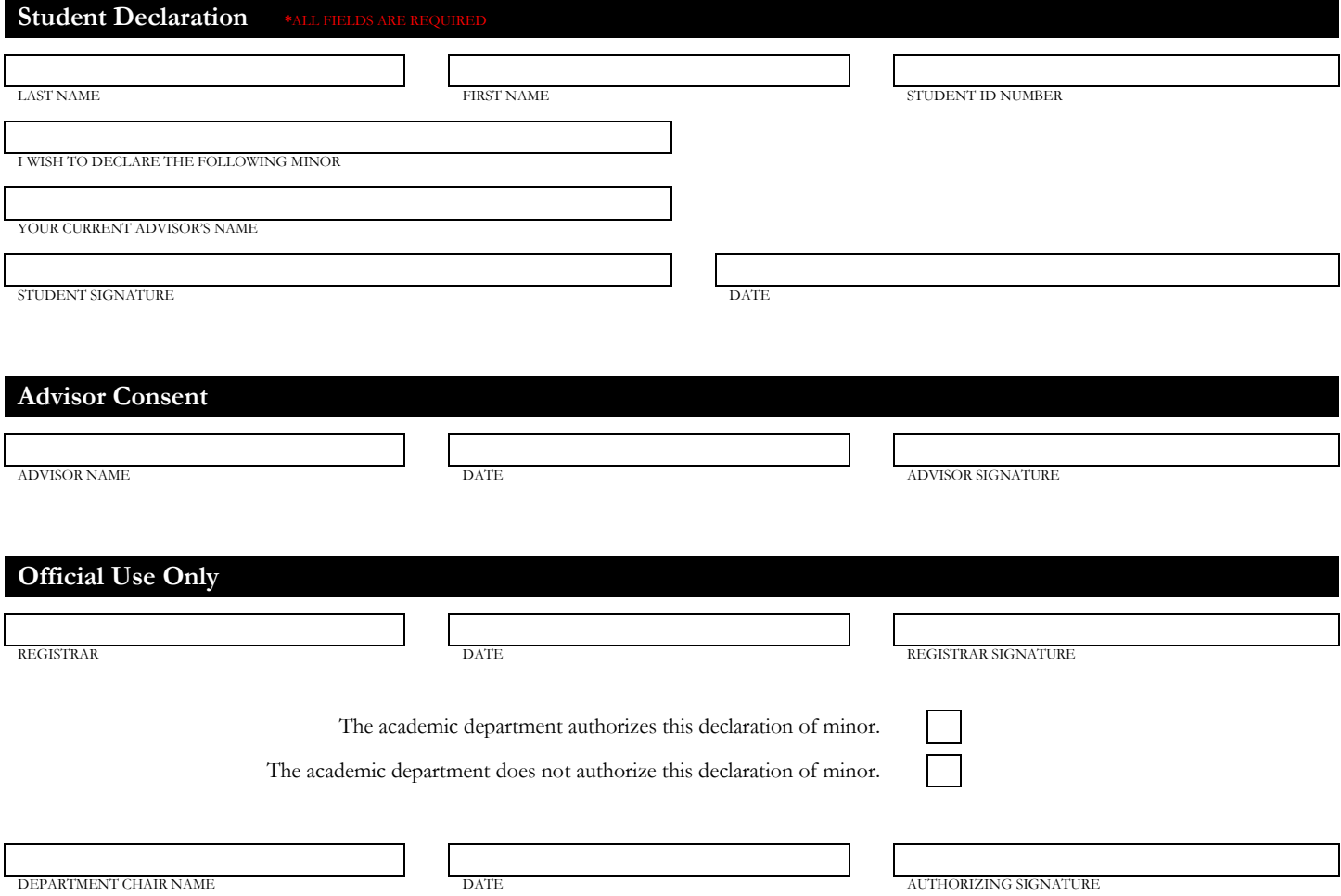